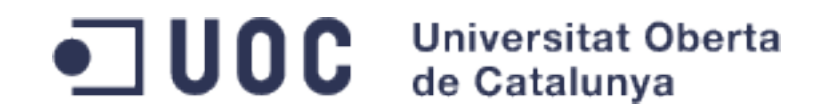

## **Presentación Final:**

Integración de solución de almacenamiento, sincronización, compartición de ficheros y acceso a aplicaciones web en la nube en el entorno empresarial.

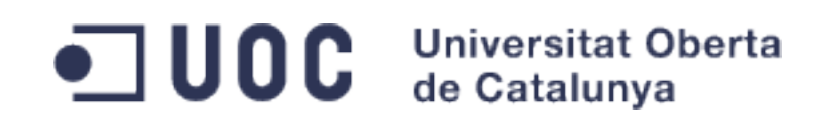

- Análisis de situación.
	- $\rightarrow$  ClientCorp.
	- $\rightarrow$  Sistemas para el trabajo colaborativo.
- Gestión del proyecto.
	- $\rightarrow$  Equipo de trabajo.
	- Diseño técnico del sistema a integrar.
- Implantación e integración del sistema.
	- $\rightarrow$  Preparación de los sistemas de ClientCorp.
	- $\rightarrow$  Instalación y configuración de OwnCloud.
	- $\rightarrow$  Integración con los sistemas existentes.
	- Securización del sistema de trabajo colaborativo.
- Plan de pruebas y despliegue.
- Plan de mantenimiento.
- Conclusiones.

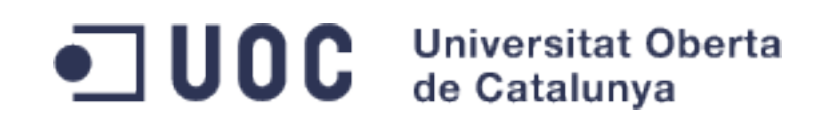

- **Estructura de la presentación:**
	- Análisis de situación.
		- **→ ClientCorp.**
		- $\rightarrow$  Sistemas para el trabajo colaborativo.
	- Gestión del proyecto.
		- $\rightarrow$  Equipo de trabajo.
		- Diseño técnico del sistema a integrar.
	- Implantación e integración del sistema.
		- $\rightarrow$  Preparación de los sistemas de ClientCorp.
		- $\rightarrow$  Instalación y configuración de OwnCloud.
		- $\rightarrow$  Integración con los sistemas existentes.
		- Securización del sistema de trabajo colaborativo.
	- Plan de pruebas y despliegue.
	- Plan de mantenimiento.
	- Conclusiones.

### ● **Análisis de situación: ClientCorp.**

**JUOC** Universitat Oberta

Mejorar rendimiento personal de los empleados

de Catalunya

- Mejorar sinergias entre departamentos
- Mejorar forma de trabajar con proveedores y personal externo
- Acceso a aplicaciones de forma centralizada
- Compartición de ficheros a través de Internet
- Acceso a través de interfaz web
- Integración con sistemas de la compañía e imagen corporativa

**ClientBox:** Aplicación web para el trabajo colaborativo.

Diapositiva: 4/26 **Autor: Francisco Antonio Lievano Cos.** Autor: Francisco Antonio Lievano Cos.

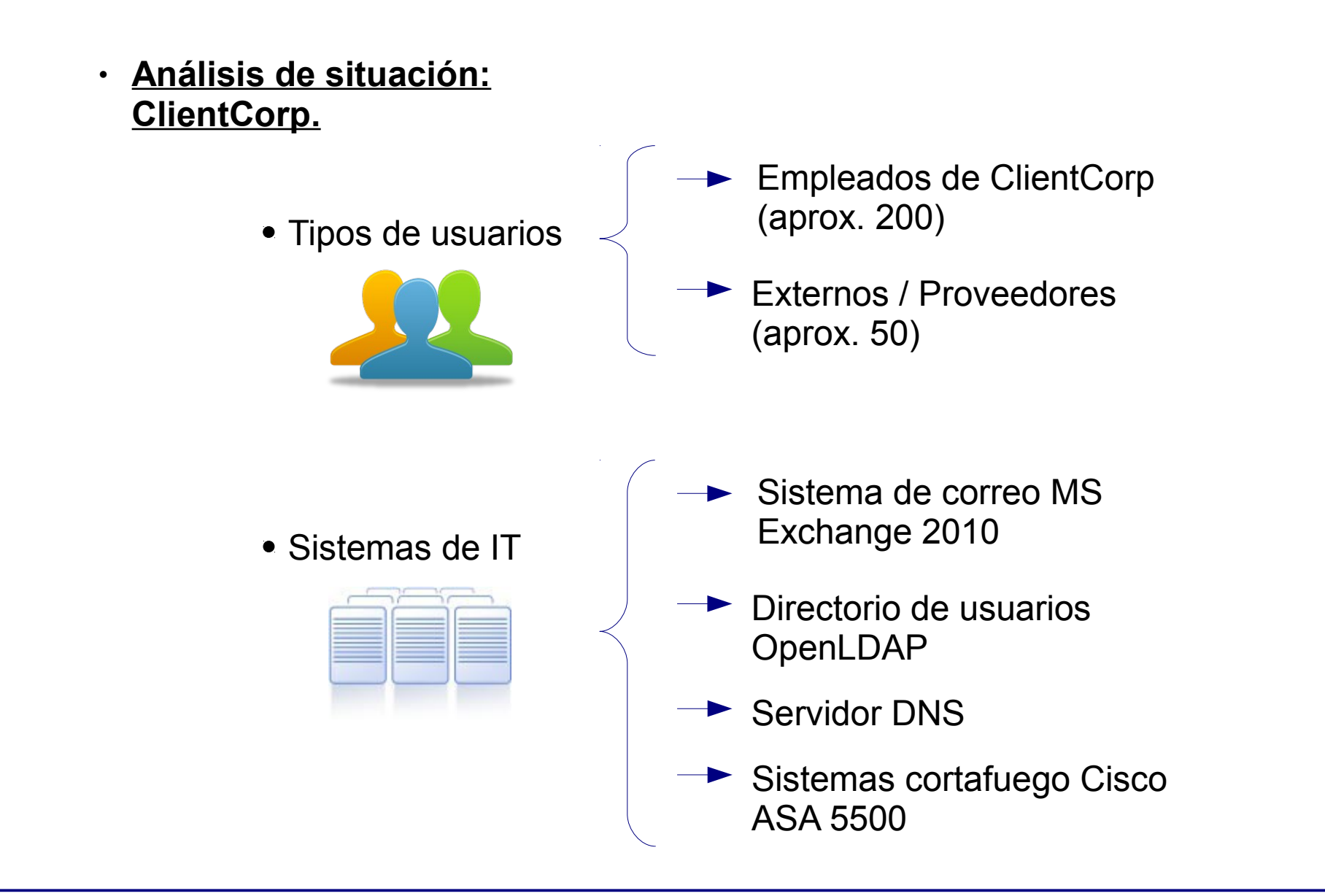

OC Universitat Oberta

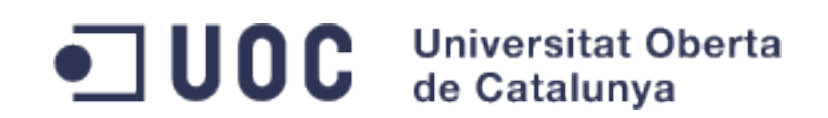

- **Estructura de la presentación:**
	- Análisis de situación.
		- $\rightarrow$  ClientCorp.
		- **→ Sistemas para el trabajo colaborativo.**
	- Gestión del proyecto.
		- $\rightarrow$  Equipo de trabajo.
		- Diseño técnico del sistema a integrar.
	- Implantación e integración del sistema.
		- $\rightarrow$  Preparación de los sistemas de ClientCorp.
		- $\rightarrow$  Instalación y configuración de OwnCloud.
		- $\rightarrow$  Integración con los sistemas existentes.
		- Securización del sistema de trabajo colaborativo.
	- Plan de pruebas y despliegue.
	- Plan de mantenimiento.
	- Conclusiones.

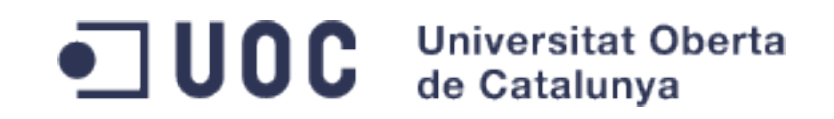

#### ● **Análisis de situación: Sistemas para el trabajo colaborativo.**

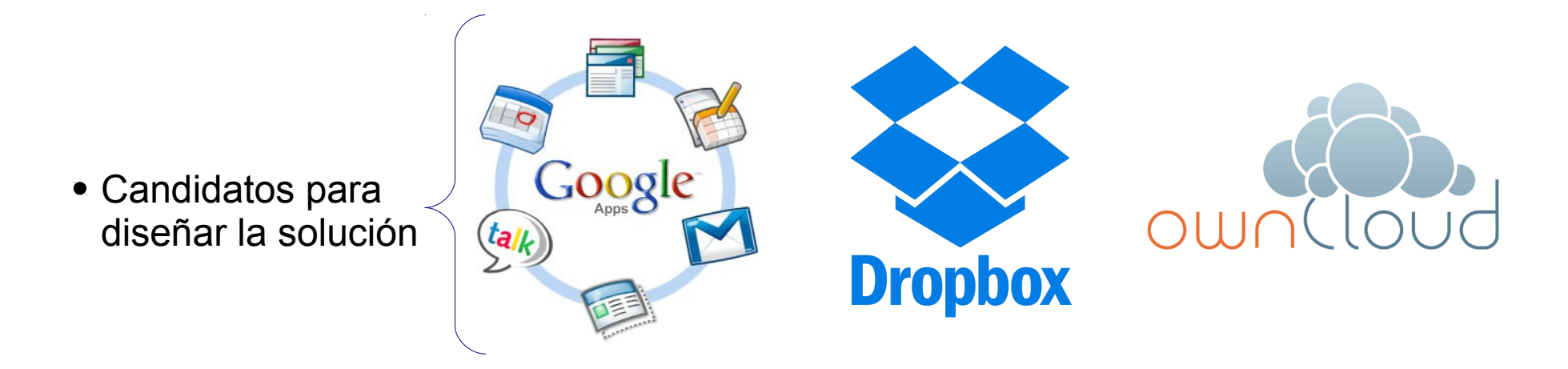

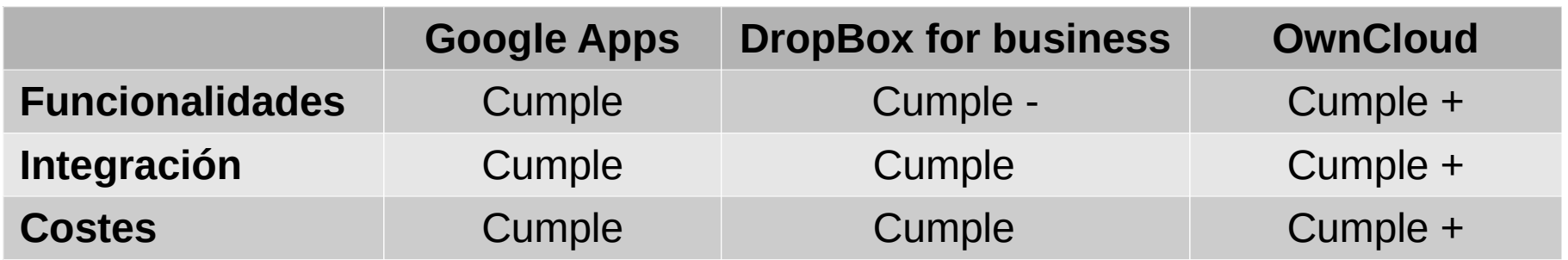

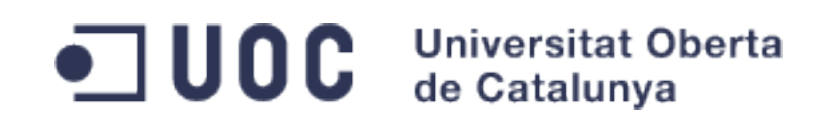

- Análisis de situación.
	- $\rightarrow$  ClientCorp.
	- $\rightarrow$  Sistemas para el trabajo colaborativo.
- Gestión del proyecto.
	- **Equipo de trabajo.**
	- Diseño técnico del sistema a integrar.
- Implantación e integración del sistema.
	- $\rightarrow$  Preparación de los sistemas de ClientCorp.
	- $\rightarrow$  Instalación y configuración de OwnCloud.
	- $\rightarrow$  Integración con los sistemas existentes.
	- Securización del sistema de trabajo colaborativo.
- Plan de pruebas y despliegue.
- Plan de mantenimiento.
- Conclusiones.

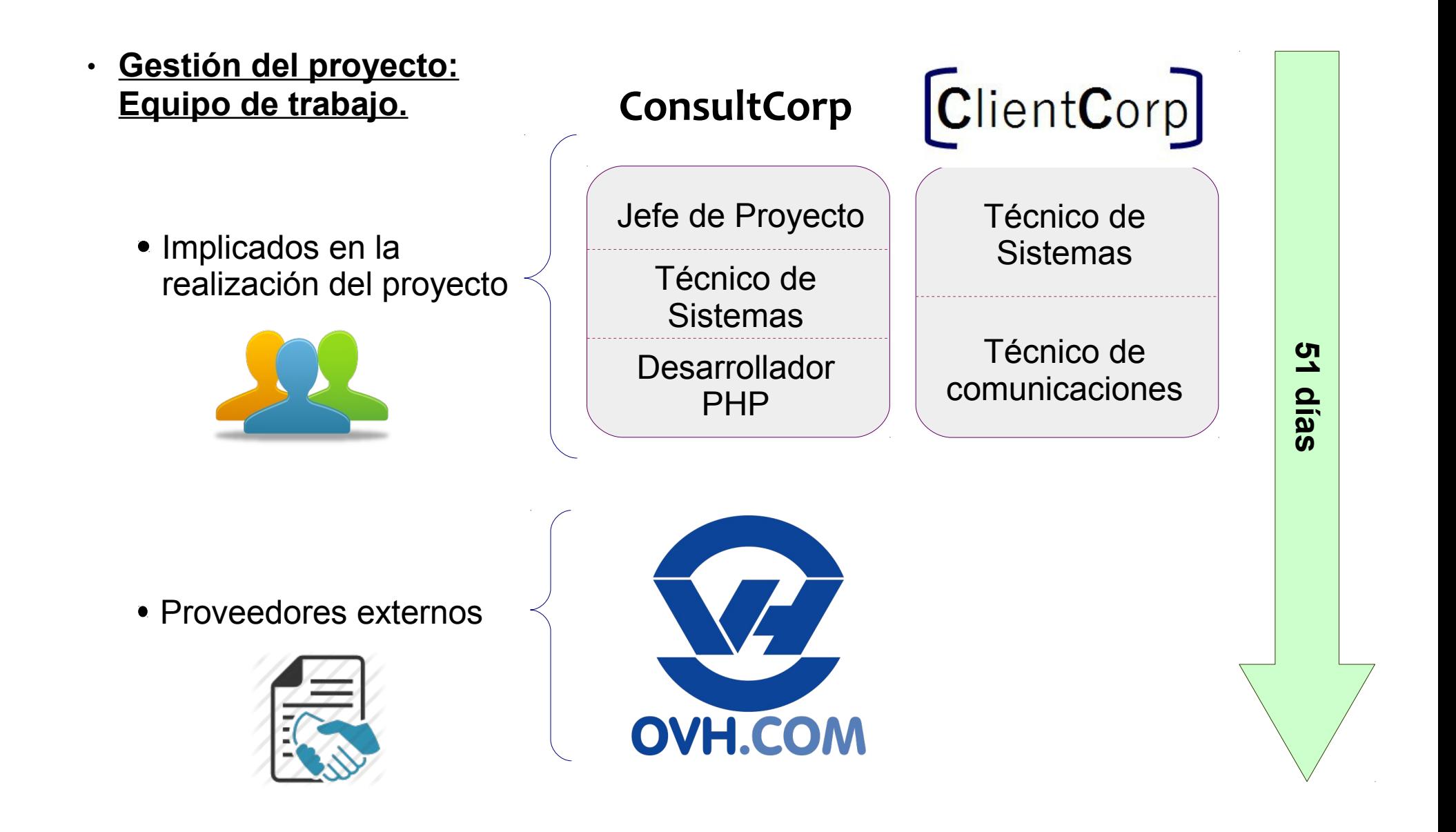

OC Universitat Oberta

de Catalunya

Diapositiva: 9/26 **Autor: Francisco Antonio Lievano Cos.** Autor: Francisco Antonio Lievano Cos.

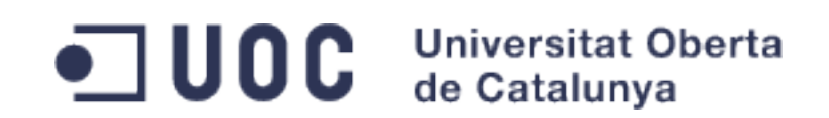

- Análisis de situación.
	- $\rightarrow$  ClientCorp.
	- $\rightarrow$  Sistemas para el trabajo colaborativo.
- Gestión del proyecto.
	- $\rightarrow$  Equipo de trabajo.
	- **→ Diseño técnico del sistema a integrar.**
- Implantación e integración del sistema.
	- $\rightarrow$  Preparación de los sistemas de ClientCorp.
	- $\rightarrow$  Instalación y configuración de OwnCloud.
	- $\rightarrow$  Integración con los sistemas existentes.
	- Securización del sistema de trabajo colaborativo.
- Plan de pruebas y despliegue.
- Plan de mantenimiento.
- Conclusiones.

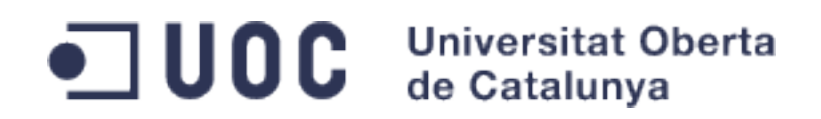

#### ● **Gestión del proyecto: Diseño técnico del sistema a integrar.**

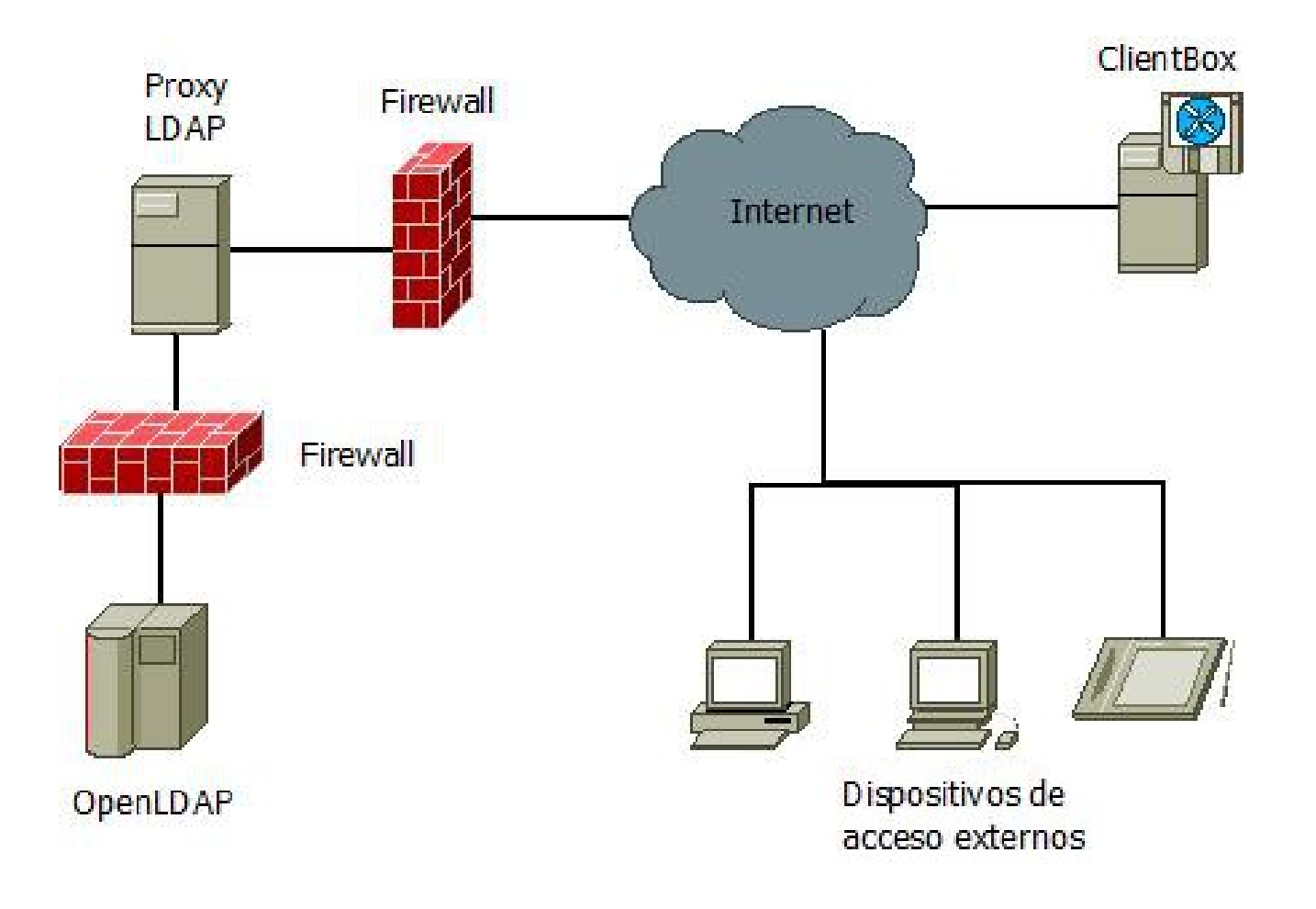

Diapositiva: 11/26 **Autor: Francisco Antonio Lievano Cos.** Autor: Francisco Antonio Lievano Cos.

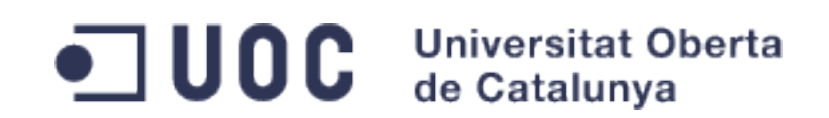

- Análisis de situación.
	- $\rightarrow$  ClientCorp.
	- $\rightarrow$  Sistemas para el trabajo colaborativo.
- Gestión del proyecto.
	- $\rightarrow$  Equipo de trabajo.
	- **→** Diseño técnico del sistema a integrar.
- Implantación e integración del sistema.
	- **Preparación de los sistemas de ClientCorp.**
	- $\rightarrow$  Instalación y configuración de OwnCloud.
	- $\rightarrow$  Integración con los sistemas existentes.
	- Securización del sistema de trabajo colaborativo.
- Plan de pruebas y despliegue.
- Plan de mantenimiento.
- Conclusiones.

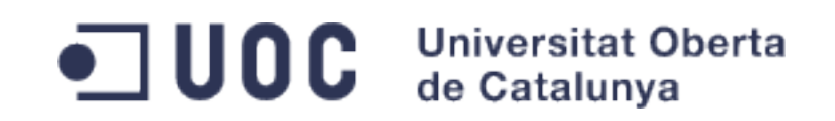

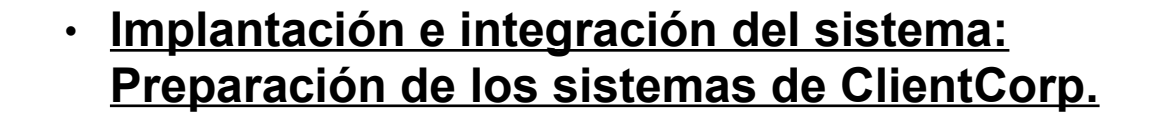

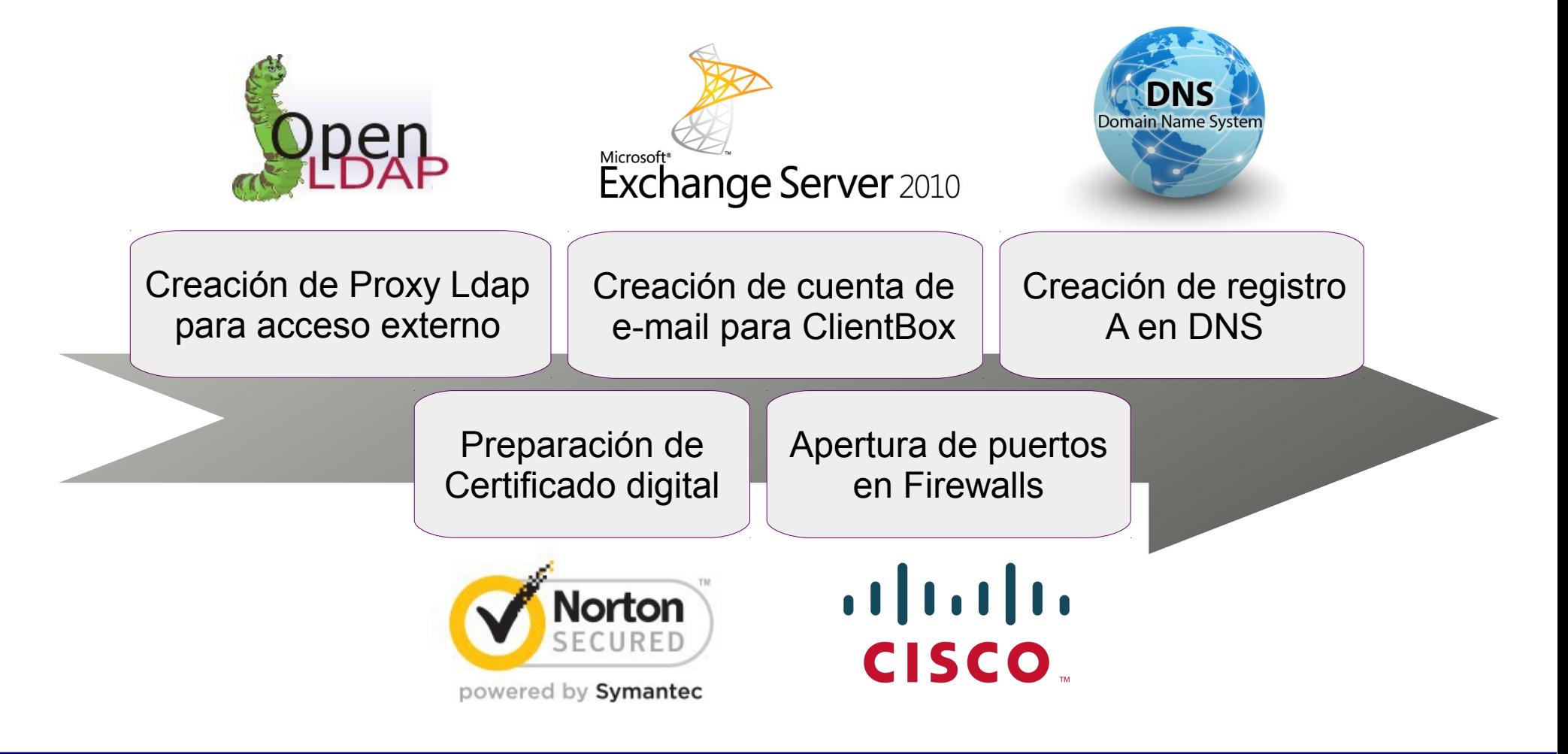

Diapositiva: 13/26 **Autor: Francisco Antonio Lievano Cos.** Autor: Francisco Antonio Lievano Cos.

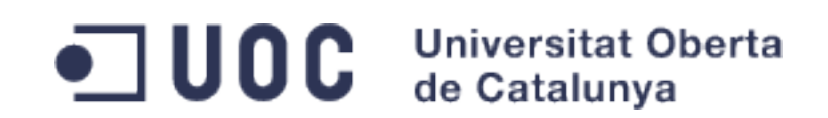

- Análisis de situación.
	- $\rightarrow$  ClientCorp.
	- $\rightarrow$  Sistemas para el trabajo colaborativo.
- Gestión del proyecto.
	- $\rightarrow$  Equipo de trabajo.
	- **→** Diseño técnico del sistema a integrar.
- **· Implantación e integración del sistema.** 
	- $\rightarrow$  Preparación de los sistemas de ClientCorp.
	- **Instalación y configuración de OwnCloud.**
	- $\rightarrow$  Integración con los sistemas existentes.
	- Securización del sistema de trabajo colaborativo.
- Plan de pruebas y despliegue.
- Plan de mantenimiento.
- Conclusiones.

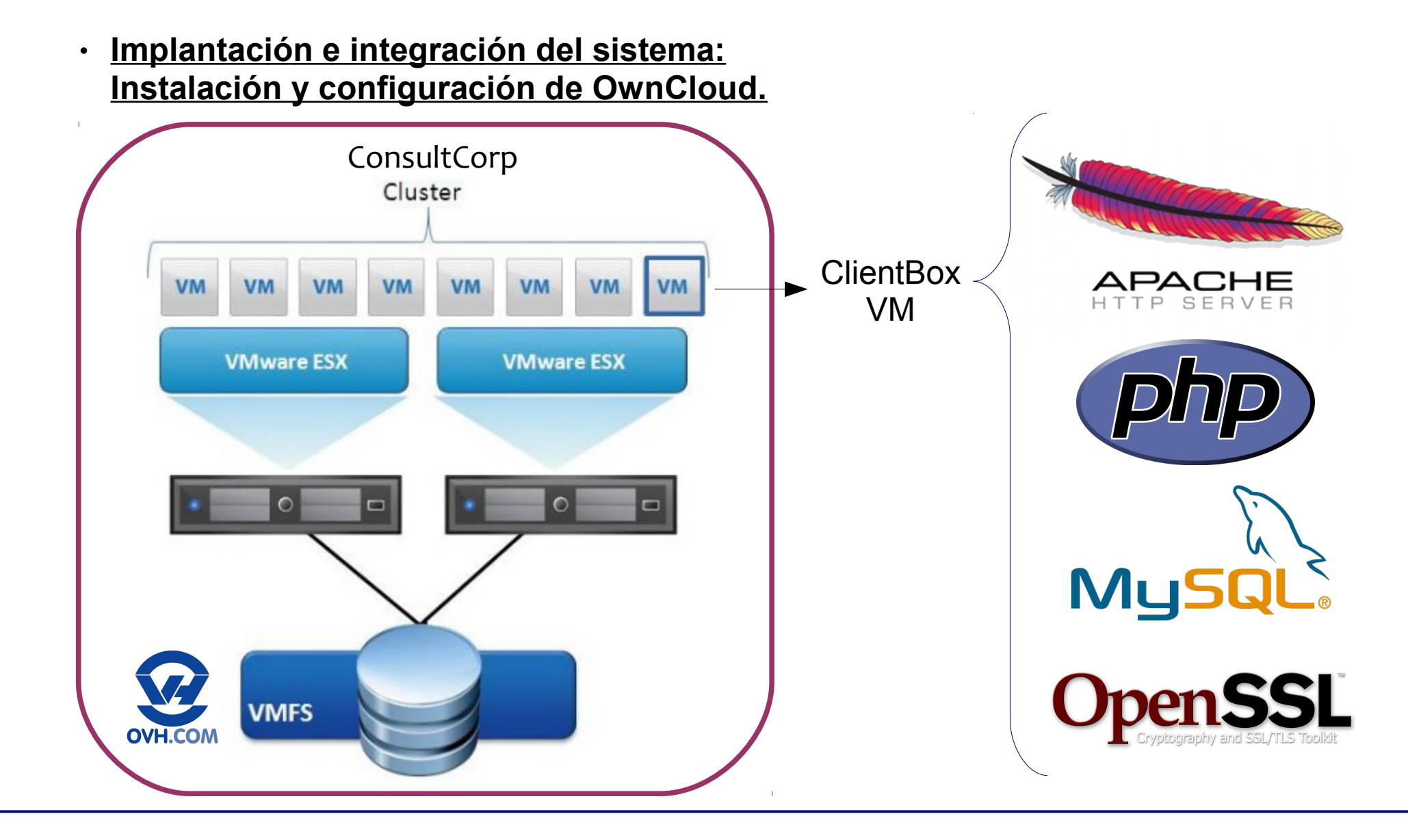

OC Universitat Oberta

de Catalunya

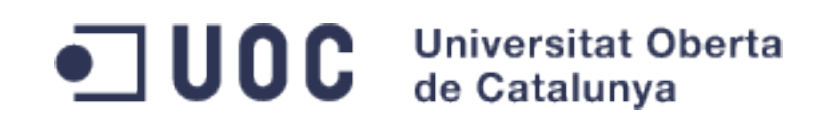

- Análisis de situación.
	- $\rightarrow$  ClientCorp.
	- $\rightarrow$  Sistemas para el trabajo colaborativo.
- Gestión del proyecto.
	- $\rightarrow$  Equipo de trabajo.
	- **→** Diseño técnico del sistema a integrar.
- **· Implantación e integración del sistema.** 
	- $\rightarrow$  Preparación de los sistemas de ClientCorp.
	- $\rightarrow$  Instalación y configuración de OwnCloud.
	- **Integración con los sistemas existentes.**
	- $\rightarrow$  Securización del sistema de trabajo colaborativo.
- Plan de pruebas y despliegue.
- Plan de mantenimiento.
- Conclusiones.

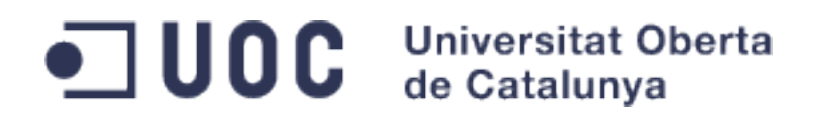

### **Implantación e integración del sistema: Integración con los sistemas existentes.**

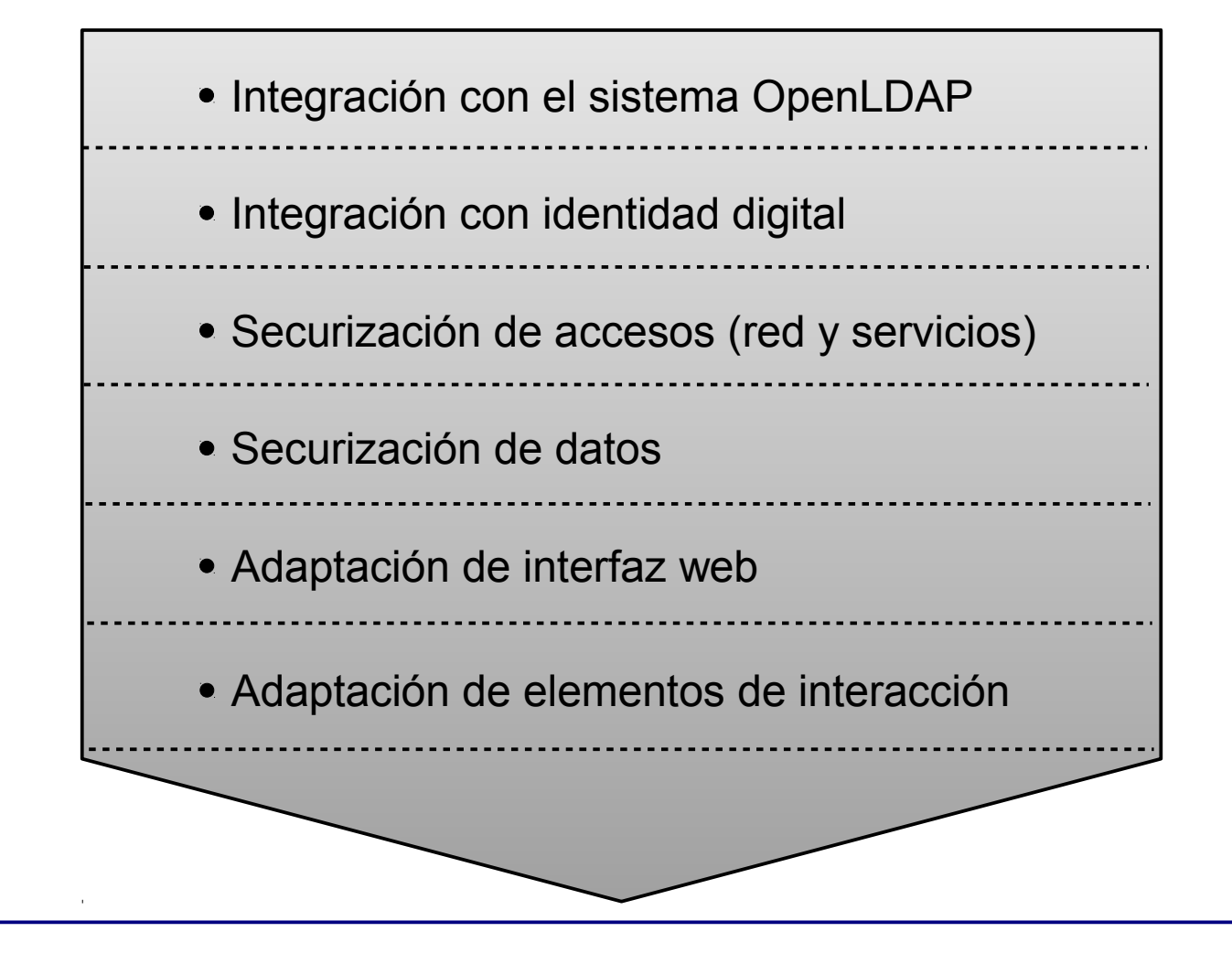

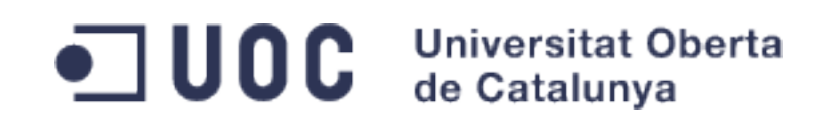

- Análisis de situación.
	- $\rightarrow$  ClientCorp.
	- $\rightarrow$  Sistemas para el trabajo colaborativo.
- Gestión del proyecto.
	- $\rightarrow$  Equipo de trabajo.
	- **→** Diseño técnico del sistema a integrar.
- Implantación e integración del sistema.
	- $\rightarrow$  Preparación de los sistemas de ClientCorp.
	- $\rightarrow$  Instalación y configuración de OwnCloud.
	- $\rightarrow$  Integración con los sistemas existentes.
	- **→ Securización del sistema de trabajo colaborativo.**
- Plan de pruebas y despliegue.
- Plan de mantenimiento.
- Conclusiones.

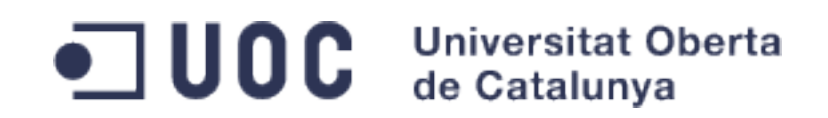

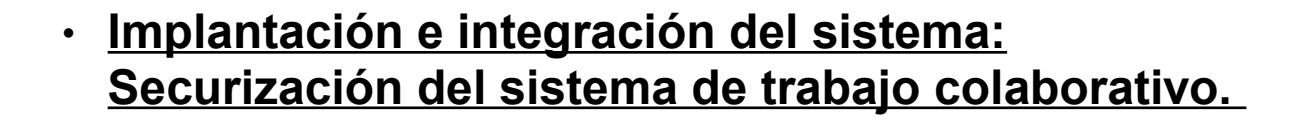

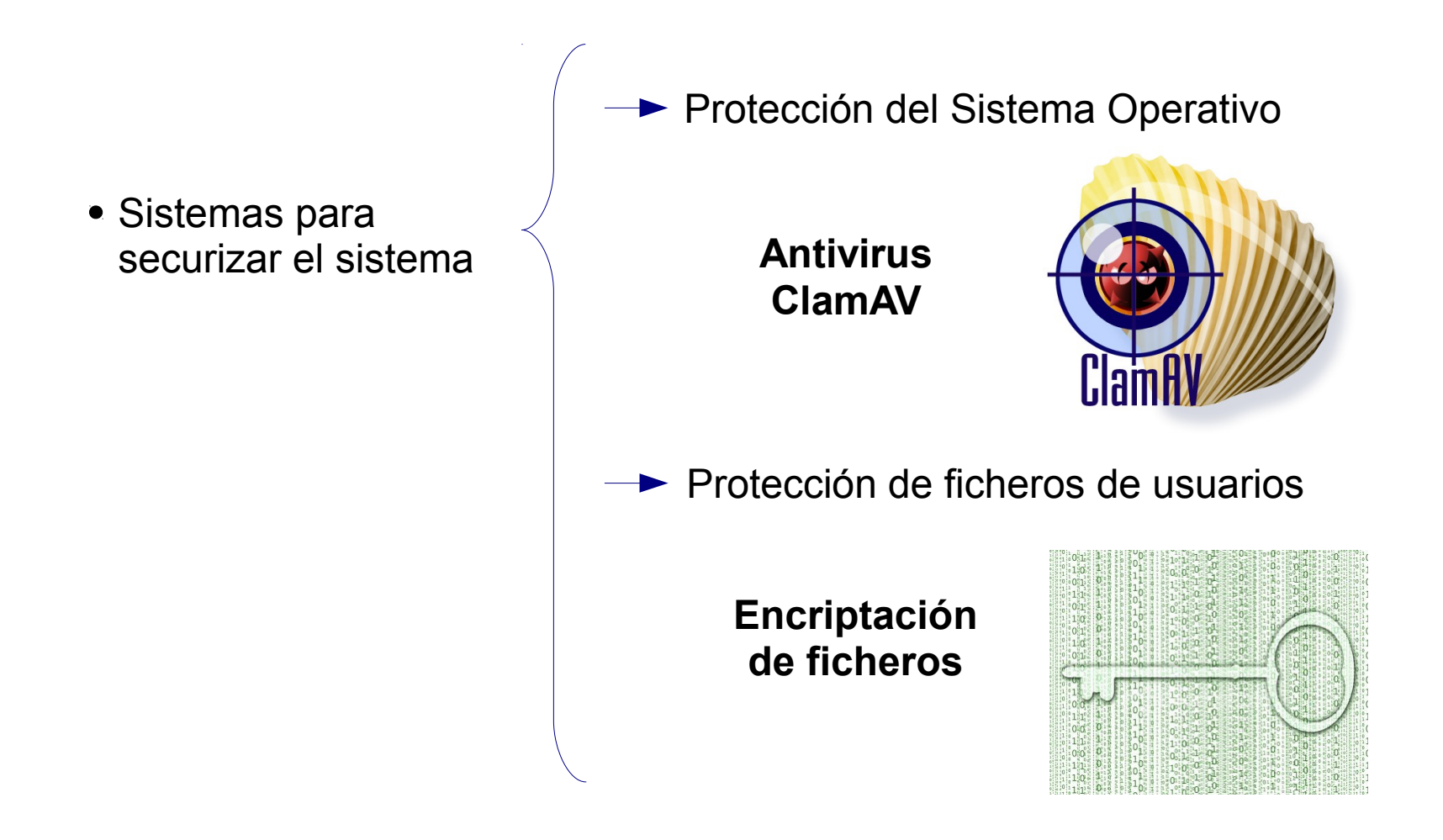

Diapositiva: 19/26 **Autor: Francisco Antonio Lievano Cos.** Autor: Francisco Antonio Lievano Cos.

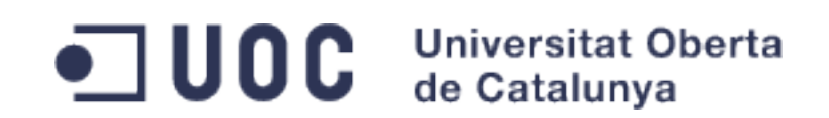

- Análisis de situación.
	- $\rightarrow$  ClientCorp.
	- $\rightarrow$  Sistemas para el trabajo colaborativo.
- Gestión del proyecto.
	- $\rightarrow$  Equipo de trabajo.
	- **→** Diseño técnico del sistema a integrar.
- Implantación e integración del sistema.
	- $\rightarrow$  Preparación de los sistemas de ClientCorp.
	- $\rightarrow$  Instalación y configuración de OwnCloud.
	- $\rightarrow$  Integración con los sistemas existentes.
	- $\rightarrow$  Securización del sistema de trabajo colaborativo.
- Plan de pruebas y despliegue.
- Plan de mantenimiento.
- Conclusiones.

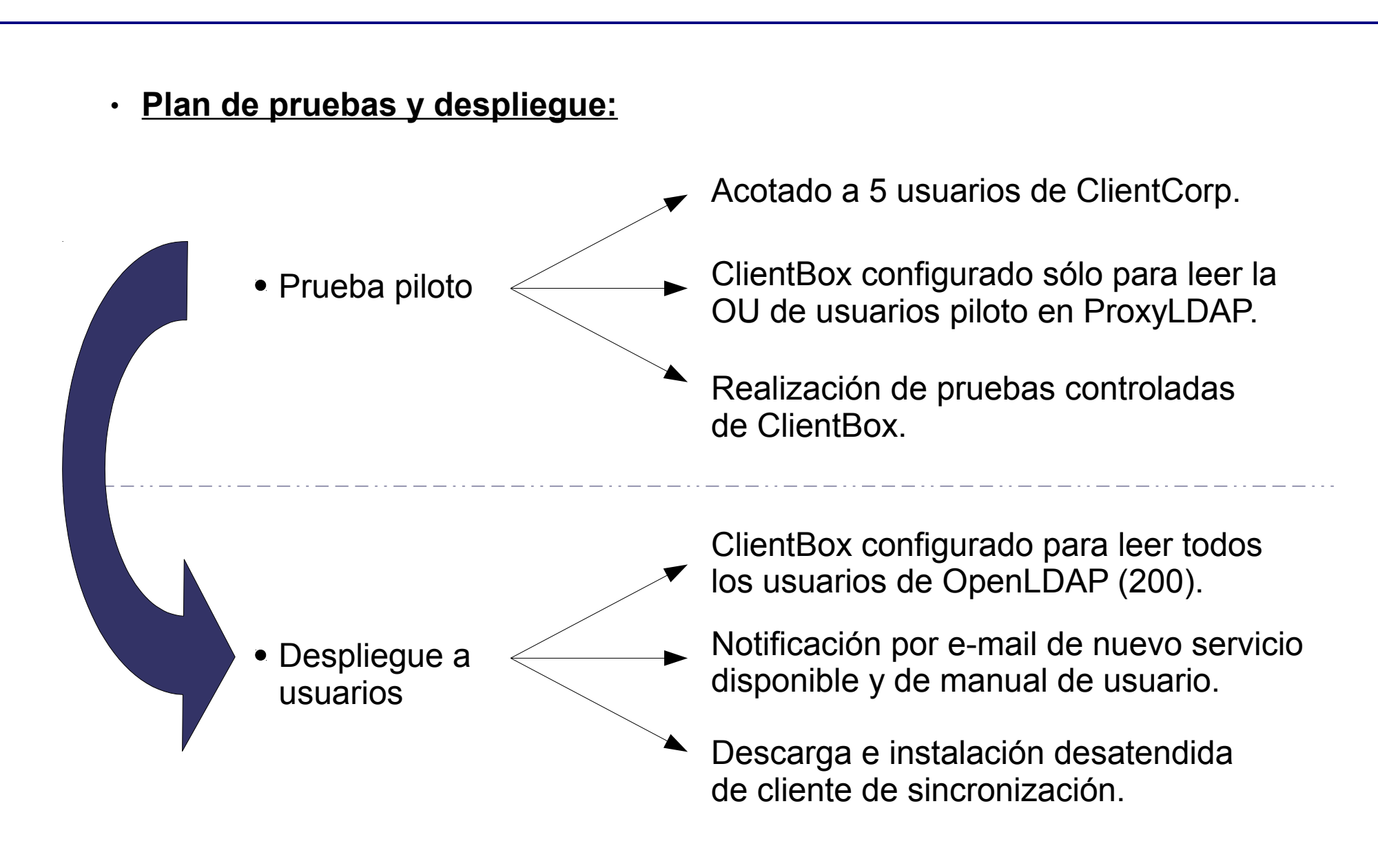

**Universitat Oberta** 

de Catalunya

 $\blacksquare$  uoc

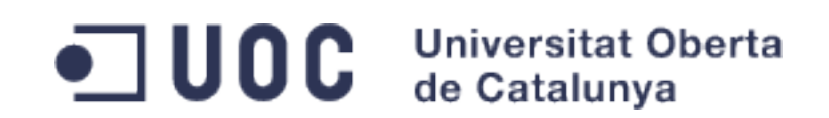

- Análisis de situación.
	- $\rightarrow$  ClientCorp.
	- $\rightarrow$  Sistemas para el trabajo colaborativo.
- Gestión del proyecto.
	- $\rightarrow$  Equipo de trabajo.
	- **→** Diseño técnico del sistema a integrar.
- Implantación e integración del sistema.
	- $\rightarrow$  Preparación de los sistemas de ClientCorp.
	- $\rightarrow$  Instalación y configuración de OwnCloud.
	- $\rightarrow$  Integración con los sistemas existentes.
	- $\rightarrow$  Securización del sistema de trabajo colaborativo.
- Plan de pruebas y despliegue.
- Plan de mantenimiento.
- Conclusiones.

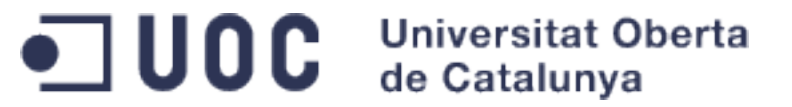

#### ● **Plan de mantenimiento:**

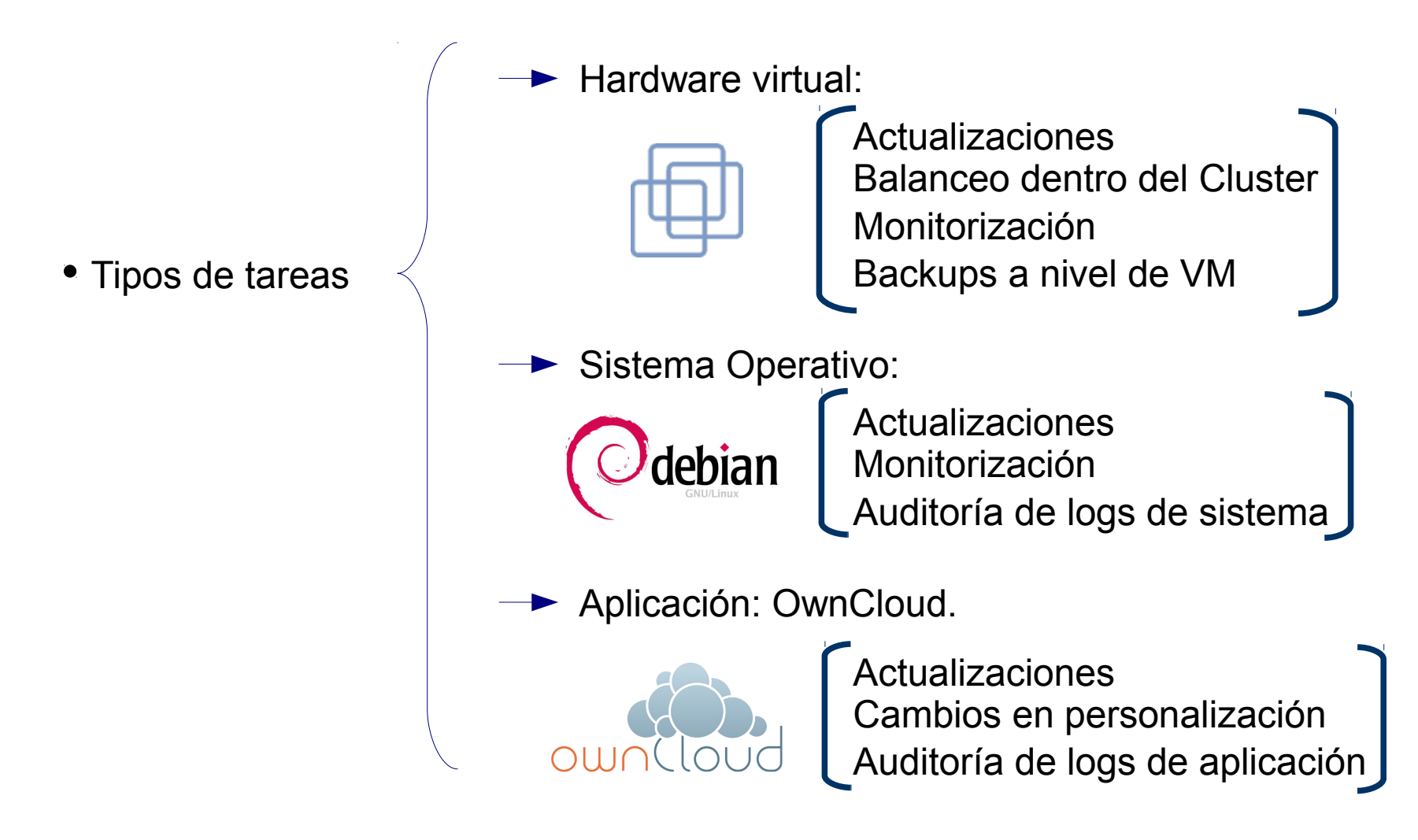

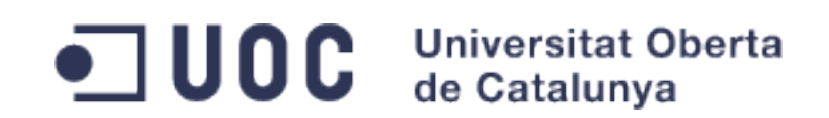

- Análisis de situación.
	- $\rightarrow$  ClientCorp.
	- $\rightarrow$  Sistemas para el trabajo colaborativo.
- Gestión del proyecto.
	- $\rightarrow$  Equipo de trabajo.
	- **→** Diseño técnico del sistema a integrar.
- Implantación e integración del sistema.
	- $\rightarrow$  Preparación de los sistemas de ClientCorp.
	- $\rightarrow$  Instalación y configuración de OwnCloud.
	- $\rightarrow$  Integración con los sistemas existentes.
	- $\rightarrow$  Securización del sistema de trabajo colaborativo.
- Plan de pruebas y despliegue.
- Plan de mantenimiento.
- Conclusiones.

### ● **Conclusiones:**

OC Universitat Oberta

- Implantación e integración hecha de forma asesorada y planificada por ConsultCorp.
- Coste de integración bajo: 6.790 €
- Coste de mantenimiento bajo: 600 €/mes
- Externalización de tareas de mantenimiento del servicio.
- Aplicación que cumple con el nuevo paradigma de trabajo en Cloud.

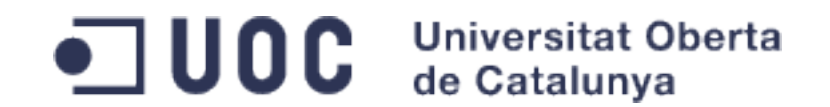

# **FIN DE LA PRESENTACIÓN. GRACIAS.**